# **Introduction to Lexical Analysis** • Informal sketch of lexical analysis – Identifies tokens in input string • Issues in lexical analysis – Lookahead – Ambiguities • Specifying lexers – Regular expressions – Examples of regular expressions

## **Lexical Analysis**

• What do we want to do? Example: if (i == j) then  $z = 0$ : else  $z = 1$ ;

- The input is just a string of characters: if  $(i == j) \ntheta\nu\ntz = 0; \n\theta\nn\ntz = 1;$
- Goal: Partition input string into substrings
	- Where the substrings are tokens

## **What's a Token?**

**Outline**

- A syntactic category
	- In English: noun, verb, adjective, …
	- In a programming language: Identifier, Integer, Keyword, Whitespace, …

## **Tokens**

- Tokens correspond to sets of strings
	- these sets depend on the programming language
- Identifier: strings of letters or digits, starting with a letter
- Integer: a non-empty string of digits
- Keyword: "else" or "if" or "begin" or …
- Whitespace: a non-empty sequence of blanks, newlines, and tabs

#### **What are Tokens used for?**

- Classify program substrings according to role
- Output of lexical analysis is a stream of tokens . . .
- $\cdot$  ... which is input to the parser
- Parser relies on token distinctions – An identifier is treated differently than a keyword

#### **Designing a Lexical Analyzer: Step 1**

- Define a finite set of tokens
	- Tokens describe all items of interest
	- Choice of tokens depends on language, design of parser
- Recall

#### if  $(i == j) \ntheta \n \t{ is a 0; \n \t{ is a 1; \n \t{ is a 2.$

• Useful tokens for this expression: Integer, Keyword, Relation, Identifier, Whitespace,

 $(,)$  = , ;

#### **Designing a Lexical Analyzer: Step 2**

- Describe which strings belong to each token
- Recall:
	- Identifier: strings of letters or digits, starting with a letter
	- Integer: a non-empty string of digits
	- Keyword: "else" or "if" or "begin" or …
	- Whitespace: a non-empty sequence of blanks, newlines, and tabs

5

#### **Lexical Analyzer: Implementation**

#### An implementation must do two things:

- 1. Recognize substrings corresponding to tokens
- 2. Return the value or *lexeme* of the token
	- The lexeme is the substring

## **Example**

# • Recall:

if  $(i == i)\ntheta\n\ntz = 0;\n\theta\n\ntz = 1;$ 

#### • Token-lexeme groupings:

- Identifier: i, j, z
- Keyword: if, then, else
- Relation: ==
- Integer: 0, 1
- $-$  (, ),  $=$  , ; single character of the same name

## **Why do Lexical Analysis?**

- Dramatically simplify parsing
	- The lexer usually discards "uninteresting" tokens that don't contribute to parsing
		- E.g. Whitespace, Comments
	- Converts data early
- Separate out logic to read source files
	- Potentially an issue on multiple platforms
	- Can optimize reading code independently of parser

## **True Crimes of Lexical Analysis**

- Is it as easy as it sounds?
- Not quite!
- Look at some programming language history . . .

9

### **Lexical Analysis in FORTRAN**

- FORTRAN rule: Whitespace is insignificant
- $\cdot$  E.g., VAR1 is the same as VA R1
- Footnote: FORTRAN whitespace rule was motivated by inaccuracy of punch card operators

## **A terrible design! Example**

- Consider
	- $-$  DO 5  $1 = 1.25$
	- $-$  DO 5  $1 = 1.25$
- The first is  $DO 5 = 1$ , 25
- The second is  $DOBI = 1.25$
- Reading left-to-right, cannot tell if DO5I is a variable or DO stmt. until after "," is reached

13

## **Lexical Analysis in FORTRAN. Lookahead.**

#### Two important points:

- 1. The goal is to partition the string. This is implemented by reading left-to-write, recognizing one token at a time
- 2. "Lookahead" may be required to decide where one token ends and the next token begins
- Even our simple example has lookahead issues

i vs. if

 $= \mathsf{VS}$ .  $=$   $=$ 

#### **Another Great Moment in Scanning**

• PL/1: Keywords can be used as identifiers:

#### IF THEN THEN THEN = ELSE; ELSE ELSE = IF

## can be difficult to determine how to label lexemes

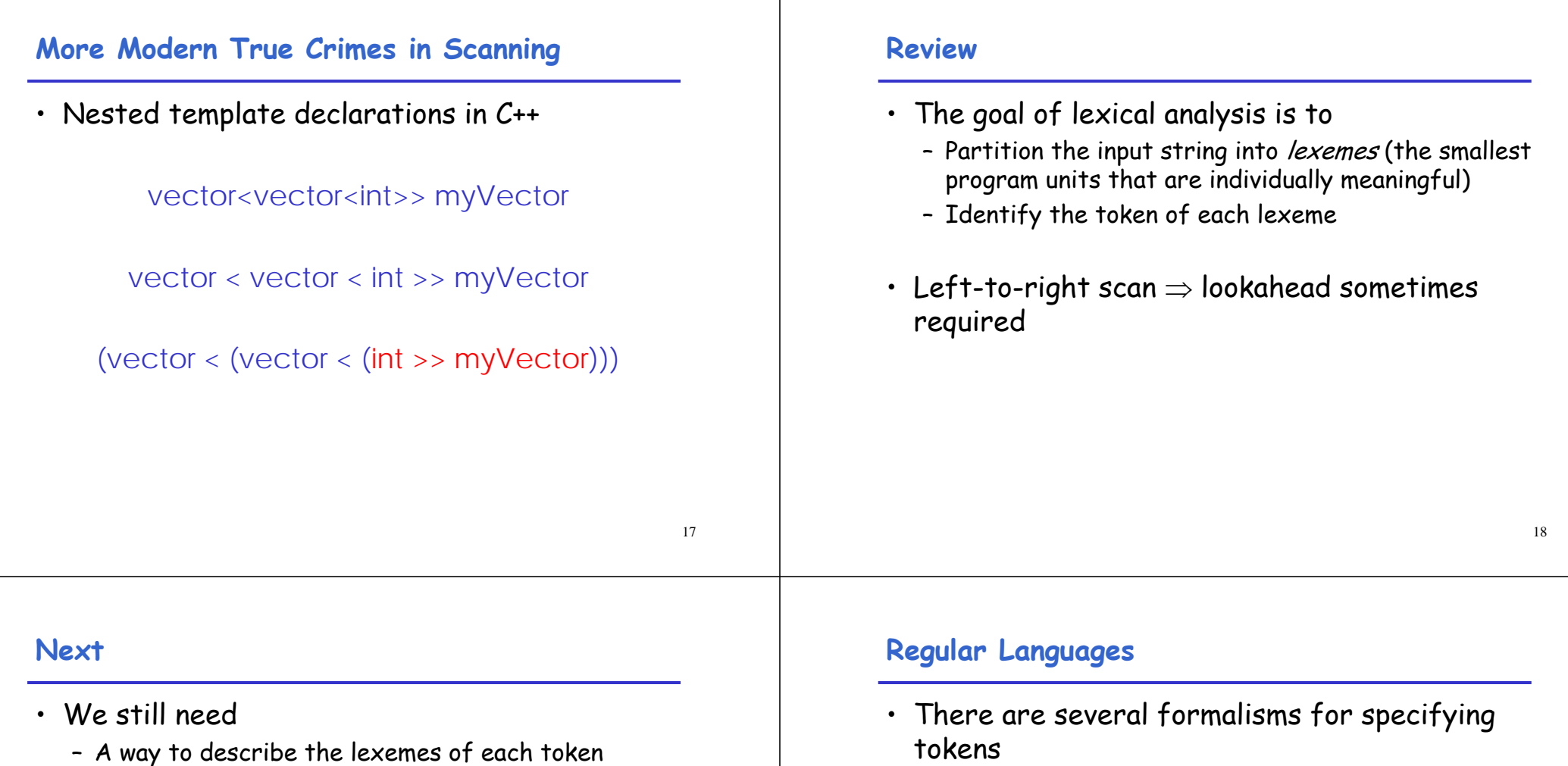

- A way to resolve ambiguities
	- Is if two variables i and f?
	- $\cdot$  Is == two equal signs = =?
- tokens
- · Regular languages are the most popular
	- Simple and useful theory
	- Easy to understand
	- Efficient implementations

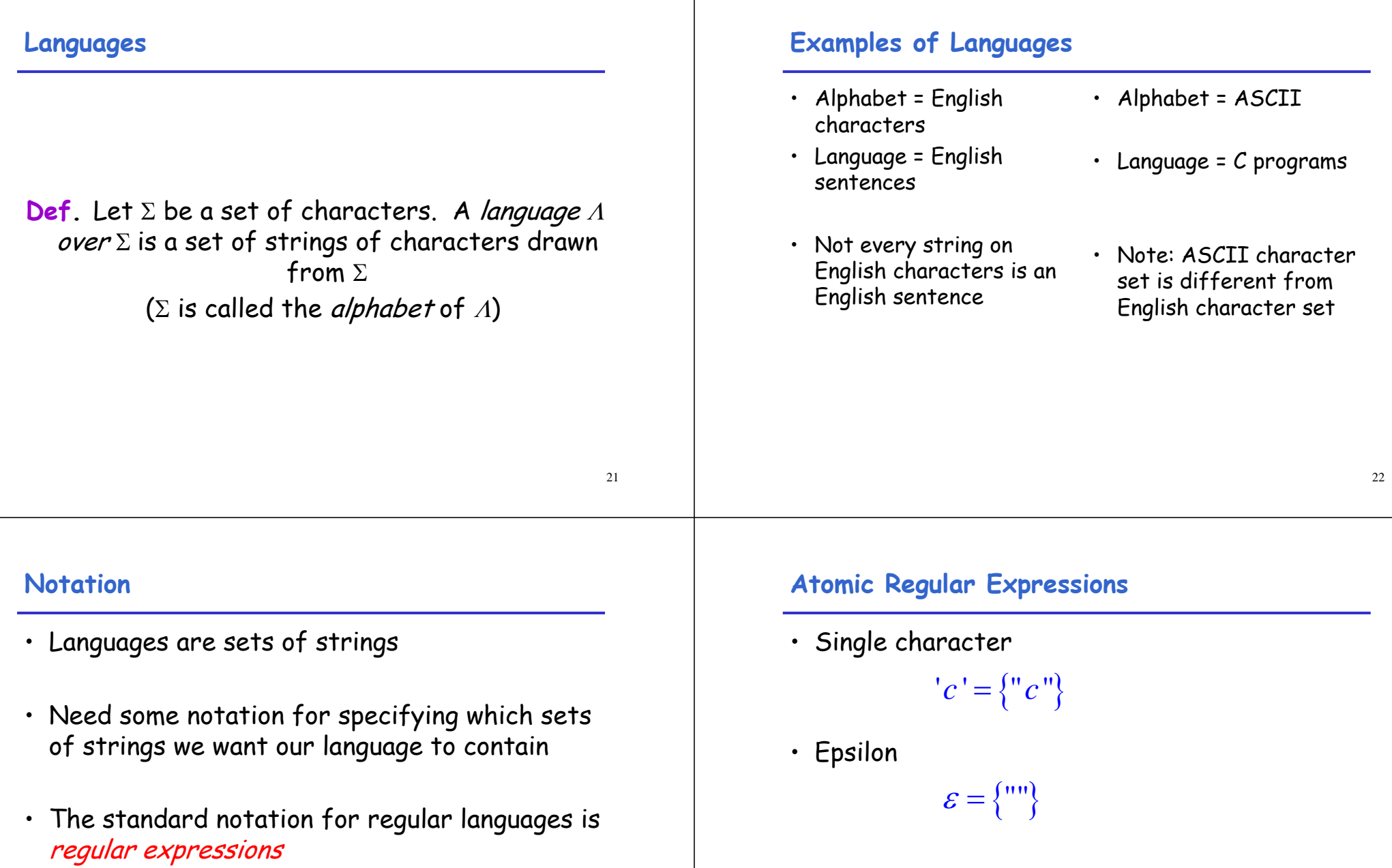

#### **Compound Regular Expressions**

• Union

$$
A+B = \{ s \mid s \in A \text{ or } s \in B \}
$$

• Concatenation

 $AB = \{ ab \mid a \in A \text{ and } b \in B \}$ 

• Iteration

$$
A^* = \bigcup_{i \ge 0} A^i \text{ where } A^i = A...i \text{ times } ...A
$$

#### **Regular Expressions**

• **Def.** The regular expressions over Σ are the smallest set of expressions including

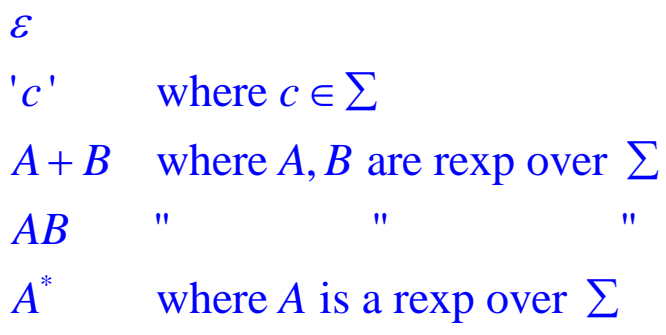

#### **Syntax vs. Semantics**

• To be careful, we should distinguish syntax and semantics (meaning) of regular expressions

 $L(\varepsilon)$  = {""} \*  $L(A^*)$  =  $\bigcup_{i \geq 0} L(A^i)$  $L('c') = \{ "c" \}$  $L(A+B) = L(A) \cup L(B)$  $L(AB) = {ab | a \in L(A) \text{ and } b \in L(B)}$ 

#### **Example: Keyword**

Keyword: "else" or "if" or "begin" or …

$$
'else' + 'if' + 'begin' + ...
$$

Note: 'else' abbreviates 'e''l''s "e'

27

25

# **Example: Integers**

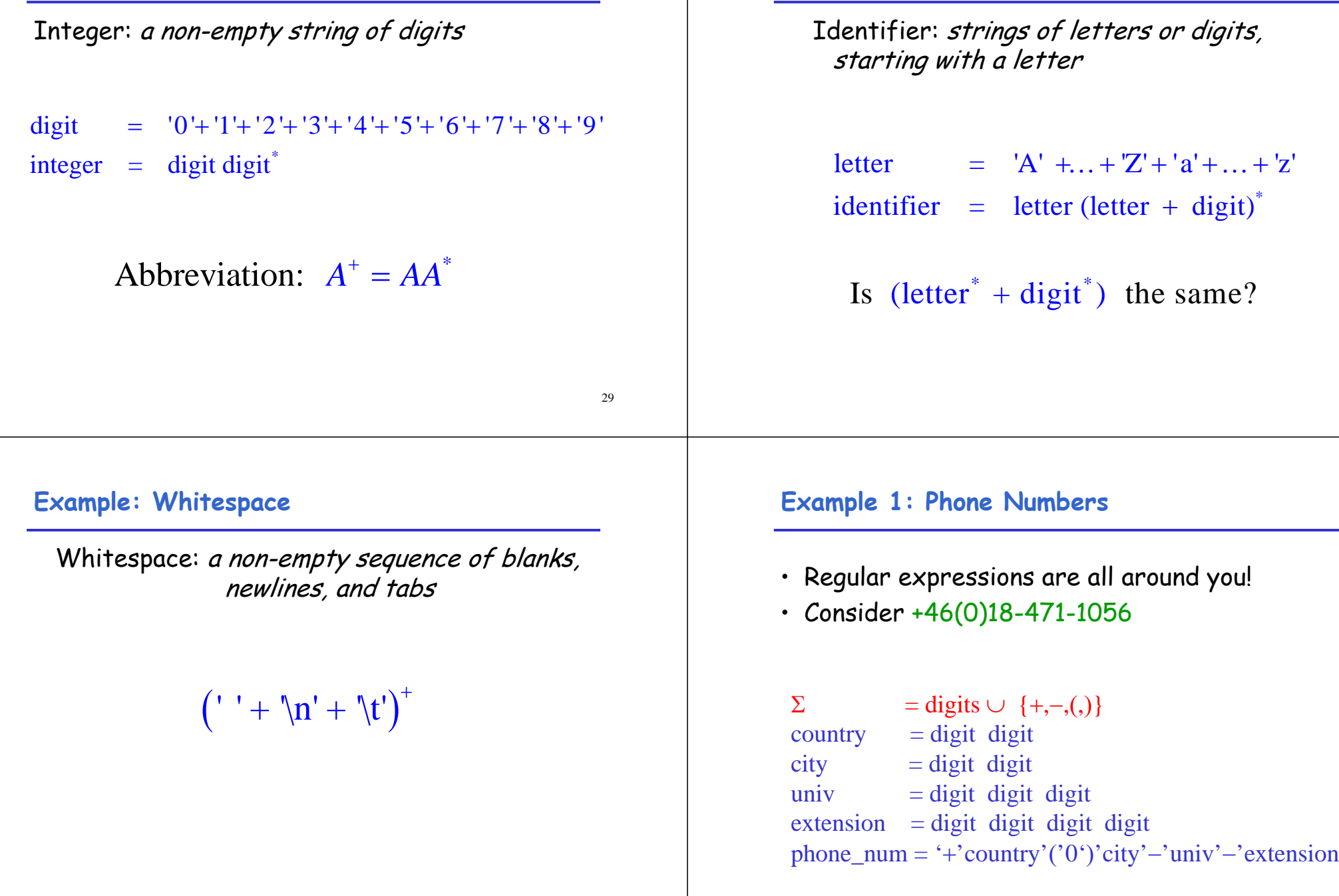

**Example: Identifier**

## **Example 2: Email Addresses**

• Consider kostis@it.uu.se

 $\sum$  = letters  $\cup \{.,\omega\}$  $name = letter^+$ address = name '@' name '.' name '.' name

#### **Summary**

33

- Regular expressions describe many useful languages
- Regular languages are a language specification – We still need an implementation
- Next time: Given a string s and a regular expression R, is

$$
s\in L(R)?
$$